Linux操作系统分析 Chapter 7 Linux中的 时钟和定时测量

.

陈香兰(xlanchen@ustc.edu.cn)

计算机应用教研室@计算机学院 嵌入式系统实验室@苏州研究院 中国科学技术大学 Fall 2014

October 28, 2014

## Outline

#### <sup>1</sup>. 定时的硬件设备

- 实时时钟RTC
- 时间戳计数器TSC
- 可编程间隔定时器PIT

#### .<sup>2</sup> Linux的计时体系结构

- 滴答产生机制
- Jiffies变量
- Linux的时钟源
- xtime变量
- 时钟中断处理
- 软定时器
- .<sup>3</sup> 延迟函数
- 4. 相关API和命令
- <sup>5</sup>. 小结、作业和project

# 定时测量

- Linux内核提供两种主要的定时测量
	- <sup>1</sup>. 获得当前的时间和日期
		- 系统调用:time(), ftime()以及gettimeofday()
	- <sup>2</sup>. 维持定时器
		- o settimer(), alarm()
- 定时测量是由基于固定频率振荡器和计数器的几个硬件电路完成的

#### Outline .

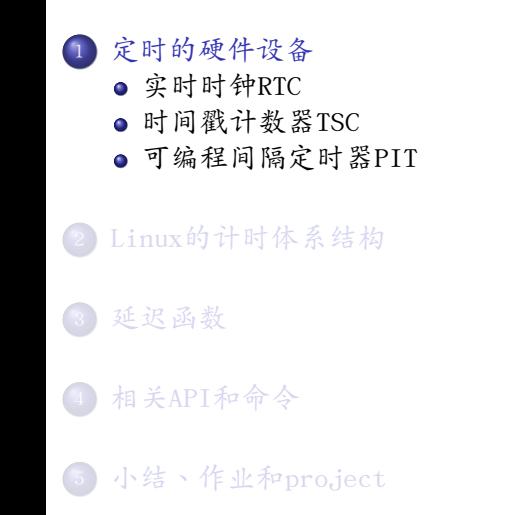

## 硬时钟概述

- 80x86体系结构上,内核必须显式的与各种时钟打交道
	- **1** 实时时钟 (Real time clock, RTC)
	- 2. 时间戳计数器 (Time stamp counter, TSC)
	- <sup>3</sup>. 可编程间隔定时器(Programmable interval timer, PIT)
	- <sup>4</sup>. CPU本地定时器
	- <sup>5</sup>. 高精度事件定时器
	- <sup>6</sup>. ACPI电源管理定时器

## Outline

# . <sup>1</sup>. 定时的硬件设备

#### 实时时钟RTC

时间戳计数器TSC

可编程间隔定时器PIT

- .<sup>2</sup> Linux的计时体系结构
	- 滴答产生机制
	- Jiffies变量
	- Linux的时钟源
	- xtime变量
	- 时钟中断处理
	- 软定时器
- .<sup>3</sup> 延迟函数
- 4. 相关API和命令
- <sup>5</sup>. 小结、作业和project

## 1、实时时钟RTC

- 基本上所有的PC都包含实时时钟RTC
- RTC独立于CPU与所有其他芯片,依靠一个独立的小电池供电给 RTC中的振荡器
	- 即使关闭PC电源,还会继续运转
- RTC与CMOS RAM往往集成在一个芯片内
	- 例如:Motorola 146818
- RTC能在IRQ8上发出周期性的中断,频率在2HZ~8192之间
	- 可以对其编程实现一个闹钟
- 内核通过0x70和0x71两个端口访问RTC
- Linux本身只使用RTC获得时间和日期

## 1、实时时钟RTC

● 可以通过设备文件/dev/rtc对其编程

```
.
}
#include <stdio.h>
#include <stdlib.h>
#include <fcntl.h>
#include <linux/rtc.h>
#include <sys/ioctl.h>
int main(void){
    int fd;
    struct rtc_time rtc_time;
    if ((fd=open("/dev/rtc",O_RDONLY))>0){
        if(ioctl(fd,RTC_RD_TIME,&rtc_time)!=-1)
            printf("CURRENT TIME(H:M:S): %d:%d:%d\n",
                rtc_time.tm_hour,
                rtc_time.tm_min,
                 rtc_time.tm_sec);
        else { perror("IOCTL error\n"); exit(-1); }
    } else { perror(" OPEN failed\n\binom{n}{n}; exit(-1); }
```
 $\Box \rightarrow \neg \left( \frac{\partial}{\partial} \right) \rightarrow \neg \left( \frac{\partial}{\partial} \right) \rightarrow \neg \left( \frac{\partial}{\partial} \right) \rightarrow \neg \left( \frac{\partial}{\partial} \right)$ 

 $=$  222

#### 系统管理员可以通过执行时钟程序设置时钟

陈香兰(xlanchen@ustc.edu.cn) (计算机应Linux操作系统分析Chapter 7 Linux中的 时钟 October 28, 2014

## Outline

# . <sup>1</sup>. 定时的硬件设备

实时时钟RTC

#### 时间戳计数器TSC

可编程间隔定时器PIT

- .<sup>2</sup> Linux的计时体系结构
	- 滴答产生机制
	- Jiffies变量
	- Linux的时钟源
	- xtime变量
	- 时钟中断处理
	- 软定时器
- .<sup>3</sup> 延迟函数
- 4. 相关API和命令
- <sup>5</sup>. 小结、作业和project

## 2、时间戳计数器TSC

- 在80x86微处理器中,有一个CLK输入引线
	- 接收外部振荡器的时钟信号
- 从pentium开始,很多80x86微处理器都引入了一个TSC
	- 一个64位的、用作时间戳计数器的寄存器
	- 它在每个时钟信号(CLK)到来时+1,例如时钟 频率400MHz的微处理器,TSC每2.5ns就+1
	- rdtsc指令用于读该寄存器
- 与后面介绍的可编程间隔定时器相比,TSC可以获得更精确的时钟
	- 为此,Linux在系统初始化的时候必须确定时钟信号CLK的频率 (即CPU的实际频率)
	- tsc\_calibrate
		- 根据在一个相对较长的时间间隔内(约5ms)所发生的TSC 计数的个数进行计算
		- 那个间隔由可编程间隔定时器给出
		- 由于只在系统初始化的时候运行一次,因此本程序可以执行 较长时间,而不会引起问题

## Outline

# . <sup>1</sup>. 定时的硬件设备

- 实时时钟RTC
- 时间戳计数器TSC

#### 可编程间隔定时器PIT

- .<sup>2</sup> Linux的计时体系结构
	- 滴答产生机制
	- Jiffies变量
	- Linux的时钟源
	- xtime变量
	- 时钟中断处理
	- 软定时器
- .<sup>3</sup> 延迟函数
- 4. 相关API和命令
- <sup>5</sup>. 小结、作业和project

- 经过适当编程后,可以周期性的给出时钟中断
- 通常是8254 CMOS芯片,使用I/O端口0x40~0x43
- Linux将PIT编程为:
	- $\bullet$  100Hz  $\cdot$  1000Hz
	- 通过IRQ0发出时钟中断
	- 每若干毫秒(100Hz为10ms)产生一次时钟中断,即一个tick

- **o** Tick的长短
	- 短
		- 优点:分辨率高
		- 缺点:需要较多的CPU时间处理,会导致用户程序运行变慢
		- 适用于非常强大的机器,这种机器能够承担较大的系统开销
	- Tick的设置是一个折中,例如
		- 在大多数惠普的Alpha和Intel的IA-64上约1ms产生一个tick(每秒1024个时钟中断)
		- Rawhide A1pha工作站采用更高 (1200tick/秒)

### 在Linux中,下列宏决定时钟中断频率

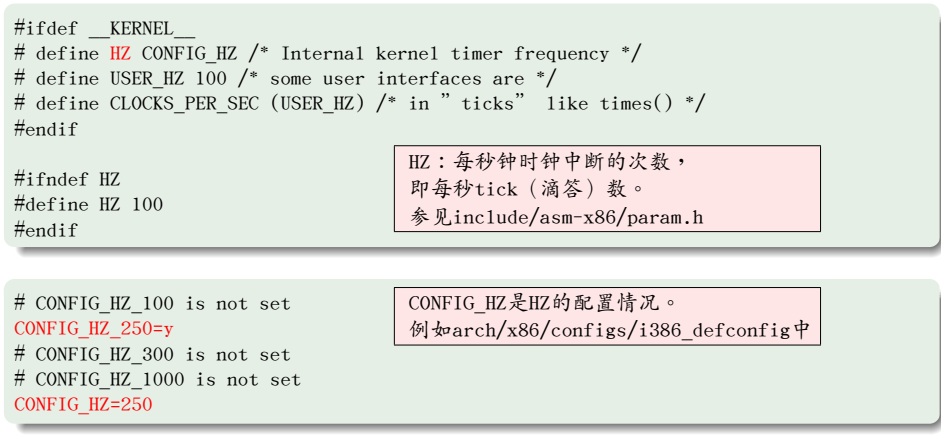

时钟中断频率在init\_pit\_timer()中初始化, 参见arch/x86/kernel/i8253.c

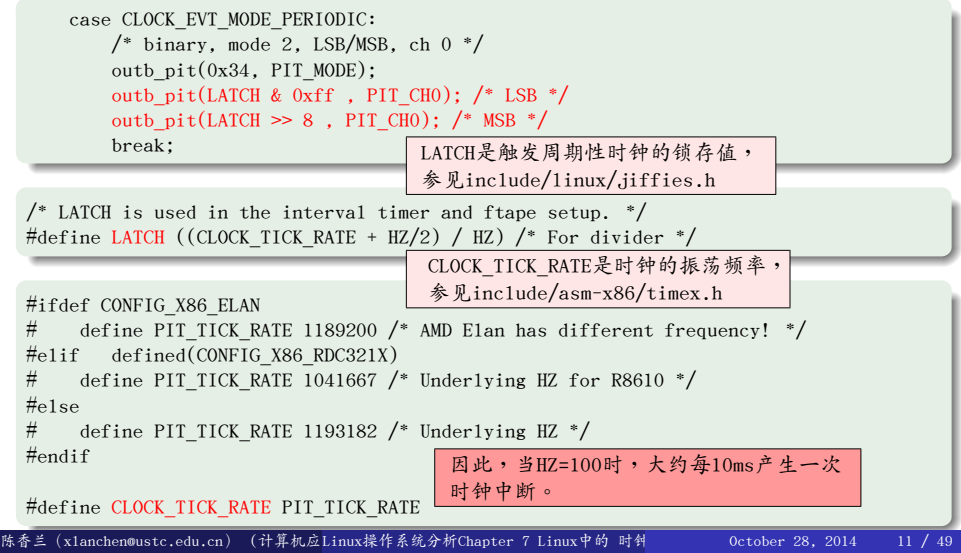

#### Outline .

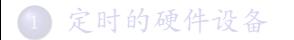

#### .<sup>2</sup> Linux的计时体系结构

- 滴答产生机制
- Jiffies变量
- Linux的时钟源
- xtime变量
- 时钟中断处理
- 软定时器
- .<sup>3</sup> 延迟函数
- 4. 相关API和命令
- <sup>5</sup>. 小结、作业和project

## Linux的计时体系结构

- Linux的计时体系结构
	- 更新自系统启动以来所经过的时间
	- 更新时间和日期
	- 确定当前进程的执行时间,考虑是否要抢占
	- 更新资源使用统计计数
	- 检查到期的软定时器
- 在单处理器系统中,所有定时活动都由IRQ0上的时钟中断触发, 包括
	- 在中断中立即执行的部分,和
	- 作为下半部分延迟执行的部分

计时体系结构中的关键数据结构和变量

- <sup>1</sup>. 滴答产生机制:时钟中断*→*tick
	- tick\_device机制和clockevents机制
- <sup>2</sup>. Jiffies变量
- <sup>3</sup>. 计时时钟源
- 4 Xtime变量

## Outline

#### $\left( 1\right)$ 定时的硬件设备

- 实时时钟RTC
- 时间戳计数器TSC
- 可编程间隔定时器PIT
- .<sup>2</sup> Linux的计时体系结构

#### 滴答产生机制

- Jiffies变量
- Linux的时钟源
- xtime变量
- 时钟中断处理
- 软定时器
- .<sup>3</sup> 延迟函数
- 4. 相关API和命令
- <sup>5</sup>. 小结、作业和project

### tick\_device机制

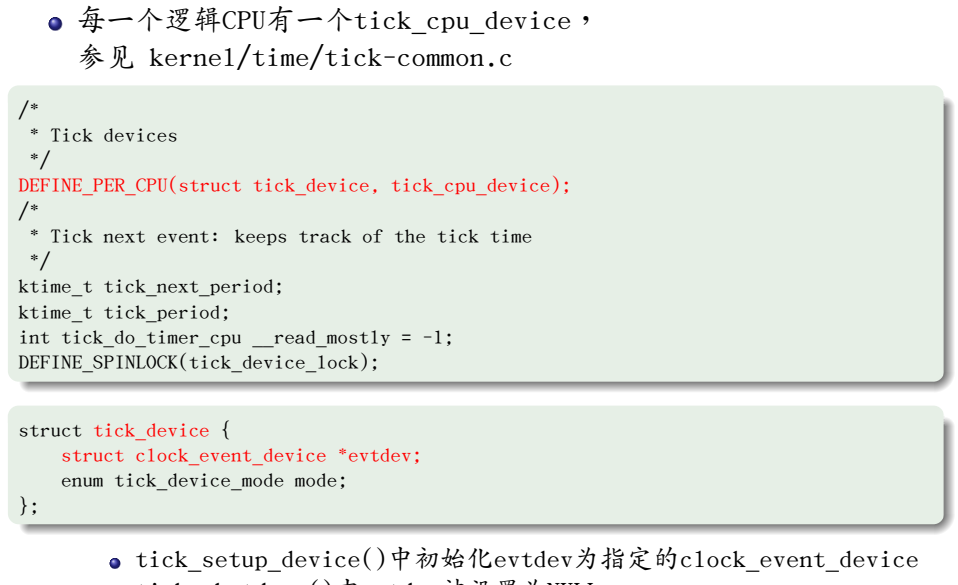

tick\_shutdown()中evtdev被设置为NULL (ロ)(ヨ)(ヨ)(ミ)(ミ)) ミ つへへ 陈香兰(xlanchen@ustc.edu.cn) (计算机应Linux操作系统分析Chapter 7 Linux中的 时钟 October 28, 2014 16 / 49

## tick\_device机制

● tick\_device机制提供tick\_notifier()来接收来自 clockevents机制的事件

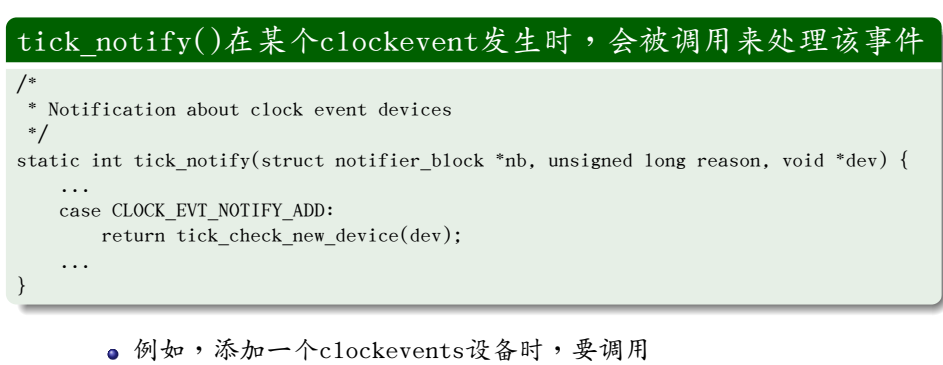

tick\_check\_new\_device()来确定是否要更换 tick\_device的evtdev

## tick\_device机制

在start\_kernel()中调用tick\_init()将tick\_notifier注册 到clockevents\_chain上,以便于其接受各种clockevents 并做出相关处理。

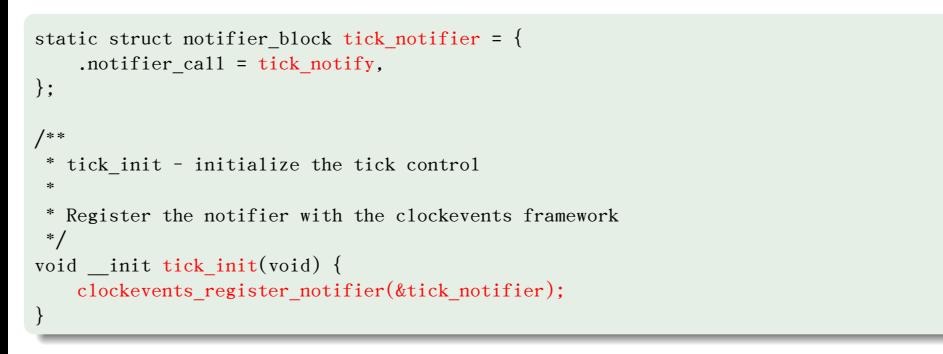

# tick\_device机制提供的周期性滴答处理函数

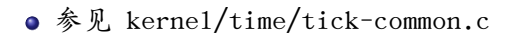

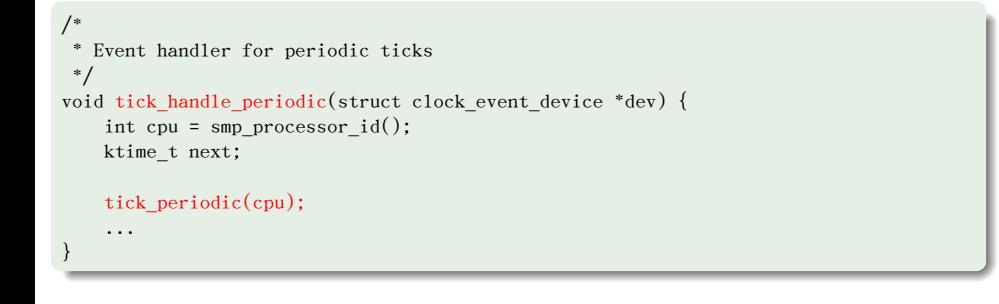

# tick\_device机制提供的周期性滴答处理函数

● 参见 kernel/time/tick-common.c

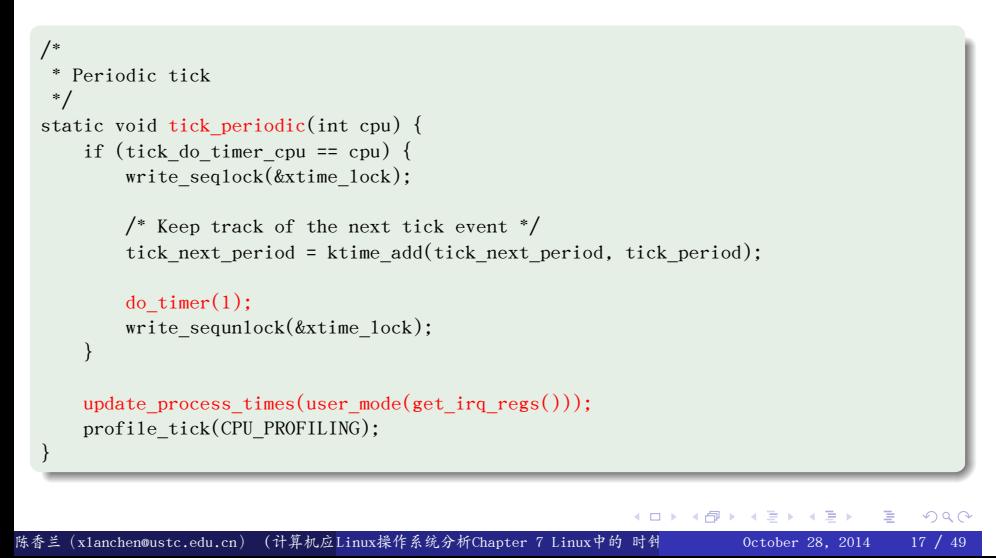

### clockevents设备

● 全局变量clockevent devices将注册的所有时钟事件设备 组织在一起。

```
.
static LIST_HEAD(clockevents_released);
/* The registered clock event devices */
static LIST_HEAD(clockevent_devices);
```
- clockevent设备的注册函数是clockevents\_register\_device
	- <sup>1</sup>. 将一个新的有效的clockevent设备加入到clockevent\_devices链表中 2. 使用clockevent通知函数通知CLOCK\_EVT\_NOTIFY\_ADD事件发生 (导致tick\_notify被调用以处理该事件:tick\_check\_new\_device() 被用来判断是否采用新注册的设备,若是,则tick\_setup\_device() 被调用,它进一步调用tick\_setup\_periodic(),使得clockevent 设备的event\_handler被初始化,例如可能是 tick\_handle\_periodic())
	- 3 调用clockevents notify released对旧设备进行后续处理

#### clockevent链

全局变量clockevents\_chain用来组织对clockevents感兴趣 的nofifier, 如tick\_notifier

. static RAW\_NOTIFIER\_HEAD(clockevents\_chain); /\* Notification for clock events \*/

● 在include/linux/clockchips.h中,定义了clockevent的种类

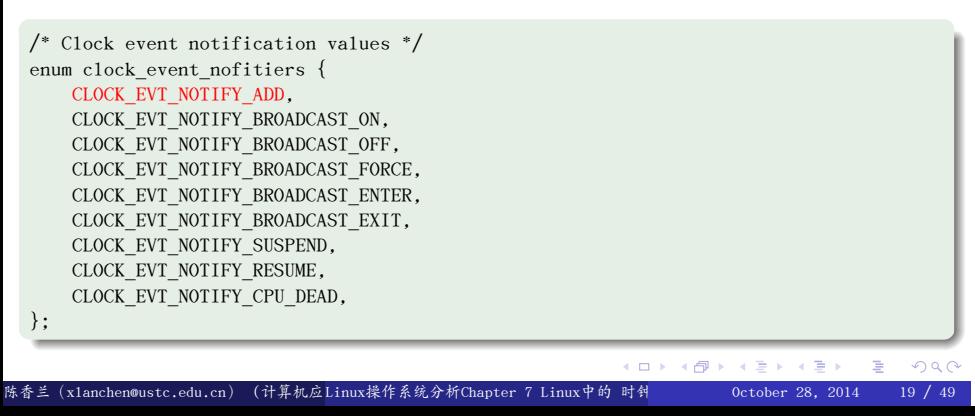

## 基于PIT的clockevent设备:pit\_clockevent

#### . arch/x86/kernel/i8253.c .

```
.
};
static struct clock_event_device pit_clockevent = {
   .name = "pi",
   .features = CLOCK_EVT_FEAT_PERIODIC | CLOCK_EVT_FEAT_ONESHOT,
   .set_mode = init_pit_timer,
   .set next event = pit next event,
   .shift = 32, .irq = 0,
```
● pit\_clockevent在setup\_pit\_timer中被注册为clockevents设备, 并且使用全局变量global\_clock\_event指向它。

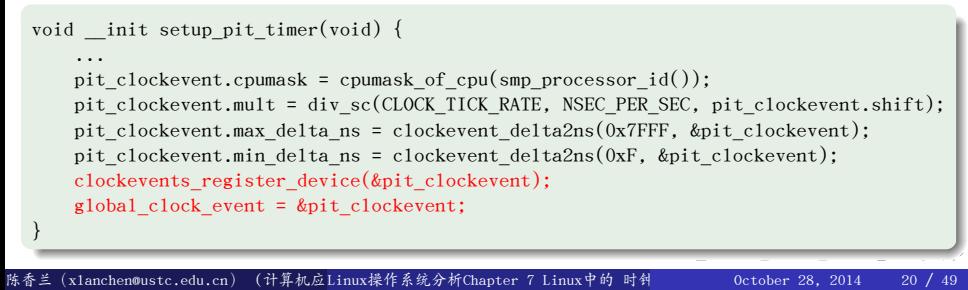

## Outline

#### $\left( 1\right)$ 定时的硬件设备

- 实时时钟RTC
- 时间戳计数器TSC
- 可编程间隔定时器PIT
- .<sup>2</sup> Linux的计时体系结构
	- 滴答产生机制
	- Jiffies变量
	- Linux的时钟源
	- xtime变量
	- 时钟中断处理
	- 软定时器
- .<sup>3</sup> 延迟函数
- 4. 相关API和命令
- <sup>5</sup>. 小结、作业和project

## Jiffies变量

.

Jiffies变量用来记录系统自启动以来系统产生的tick数, 每次时钟中断+1。其定义方式如下:

#### . jiffies\_64在kernel/timer.c中定义: .

. EXPORT\_SYMBOL(jiffies\_64); u64 jiffies 64 cacheline aligned in smp = INITIAL JIFFIES;

## 在include/linux/jiffies.h中

```
\Box\cdot \sigma\geq .
                                                                                    \left\langle \cdot \right\rangle \geq 0.
.
.
                                                                                                 2Q.
#define INITIAL_JIFFIES ((unsigned long)(unsigned int) (-300*HZ))
  ...
 #define __jiffy_data __attribute__((section(".data")))
  ...
  extern u64 __jiffy_data jiffies_64;
  extern unsigned long volatile __jiffy_data jiffies;
  ...
  /*
   * Have the 32 bit jiffies value wrap 5 minutes after boot
   * so jiffies wrap bugs show up earlier.
   */
陈香兰(x1anchen@ustc.edu.cn)(计算机应Linux操作系统分析Chapter 7 Linux中的 时钟      0ctober 28, 2014
```
## Jiffies变量

...

● jiffies 64和32位的jiffies的关系:

. jiffies在arch/x86/kernel/vmlinux\_32.lds.S中定义 .

. ... OUTPUT\_FORMAT("elf32-i386", "elf32-i386", "elf32-i386") OUTPUT\_ARCH(i386) ENTRY(phys\_startup\_32) jiffies = jiffies\_64;

. 在vm1inux的符号表中,可以看到这两个变量在同一个地址上

. c0599c00 D jiffies\_64 c0599c00 D jiffies

# Jiffies变量

#### jiffies变量的更新函数

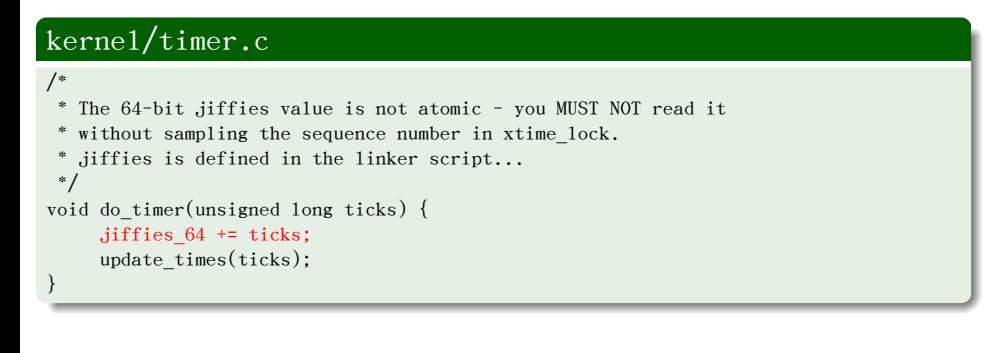

## Outline

#### $\left( 1\right)$ 定时的硬件设备

- 实时时钟RTC
- 时间戳计数器TSC
- 可编程间隔定时器PIT
- .<sup>2</sup> Linux的计时体系结构
	- 滴答产生机制
	- Jiffies变量
	- Linux的时钟源
	- xtime变量
	- 时钟中断处理
	- 软定时器
- .<sup>3</sup> 延迟函数
- 4. 相关API和命令
- <sup>5</sup>. 小结、作业和project

### 时钟源机制

- 时钟源抽象
	- 是系统时钟源,定义了系统时钟源的接口
	- 参见数据结构include/linux/clocksource.h::clocksource
- 时钟源列表clocksource\_list:
	- 按照各自的rating值由高到低排序
	- 时钟源注册/注销函数: clocksource\_register()/clocksource\_unregister():
		- 将指定的时钟源插入到时钟源列表中,或者从中移除。
- 缺省时钟源:具有最低rating值(=1)的Jiffies时钟源 (clocksource\_jiffies)
- 当前时钟源指针curr\_clocksource指向当前所用的时钟源。 最开始使用缺省时钟源。
- kernel/time/timekeeping.c::update\_wall\_time结尾处。 时钟源的更新时机:

. .

## 时钟源机制

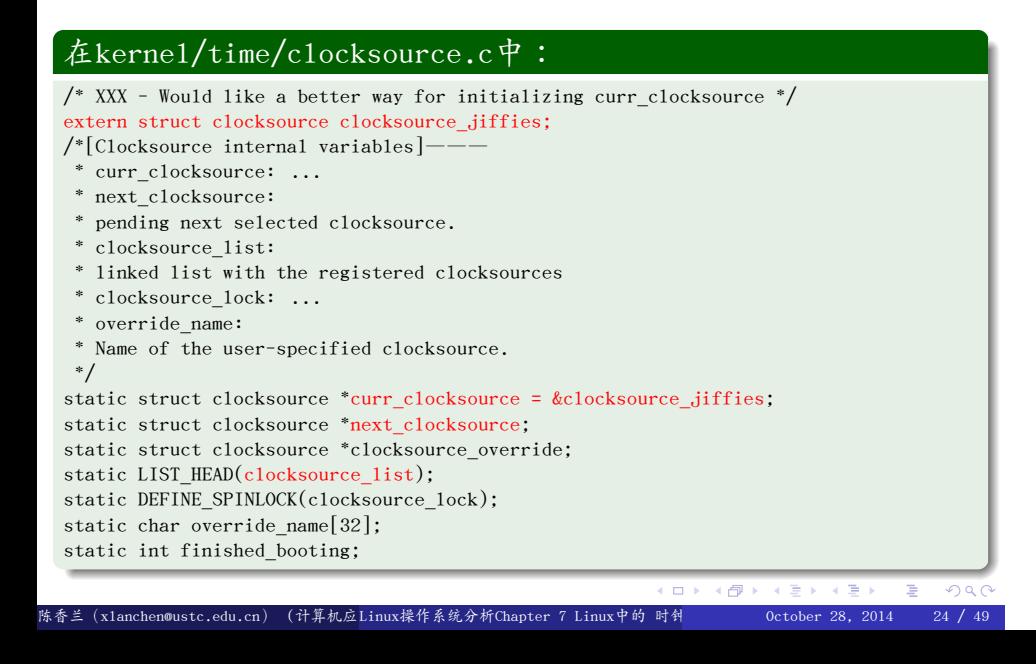

# 缺省时钟源:jiffies时钟源

```
○ 参见kernel/time/jiffies.c
```

```
.
.
.
.
.
.
.
.
.
.
.
.
.
.
.
.
.
.
.
.
.
.
.
.
.
.
.
.
.
.
.
.
.
.
.
.
.
.
.
.
.
.
.
.
.
.
.
.
.
.
.
.
.
.
.
.
.
.
.
core_initcall(init_jiffies_clocksource);
static cycle_t jiffies_read(void) {
    return (cycle_t) jiffies;
}
struct clocksource clocksource_jiffies = {
     .name = "jiffies",
     .rating = 1, /* lowest valid rating*/
    .read = jiffies_read,
    .mask = 0xffffffff, /*32bits*/
    .mult = NSEC_PER_JIFFY << JIFFIES_SHIFT, /* details above */
     .shift = JIFFIES_SHIFT,
};
static int __init init_jiffies_clocksource(void) {
    return clocksource_register(&clocksource_jiffies);
}
```
陈香兰(xlanchen@ustc.edu.cn) (计算机应Linux操作系统分析Chapter 7 Linux中的 时钟 October 28, 2014 25 / 49

## PIT时钟源 .

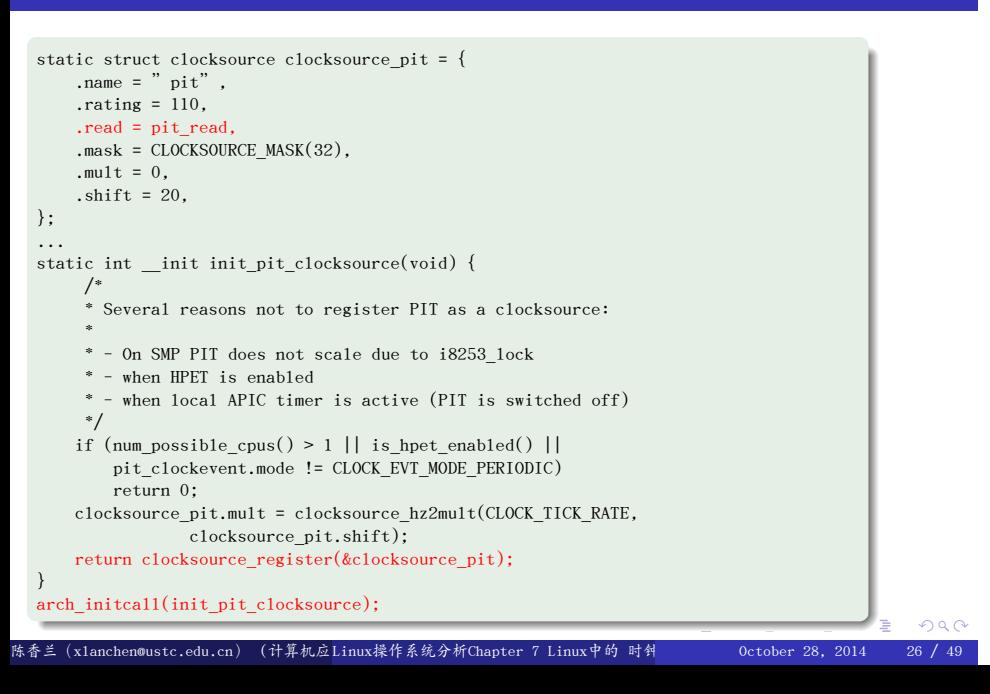

## Outline

#### $\left( 1\right)$ 定时的硬件设备

- 实时时钟RTC
- 时间戳计数器TSC
- 可编程间隔定时器PIT

#### .<sup>2</sup> Linux的计时体系结构

- 滴答产生机制
- Jiffies变量
- Linux的时钟源
- xtime变量
- 时钟中断处理
- 软定时器
- .<sup>3</sup> 延迟函数
- 4. 相关API和命令
- <sup>5</sup>. 小结、作业和project

# xtime变量

xtime:存放当前时间和日期,在

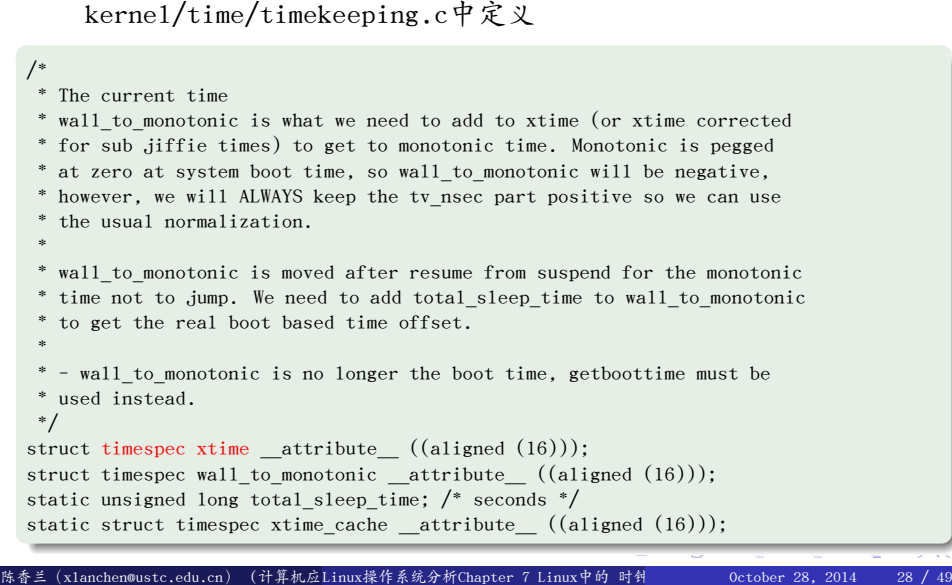

. .

# xtime变量

xtime使用数据结构timespec

#### . timespec@include/linux/time.h .

```
.
#endif
#ifndef _STRUCT_TIMESPEC
#define _STRUCT_TIMESPEC
struct timespec {
    time_t tv_sec; /* seconds */
    long tv_nsec; /* nanoseconds */
};
```
**·** 时间纪元 (Epoch): 1970-01-01 00:00:00 +0000 午夜 (UTC).

# xtime变量

- Xtime的更新
	- 基本上每个tick更新一次
	- 参见:update\_wall\_time@kernel/time/timekeeping.c
		- 根据时钟源来更新xtime的秒数和纳秒数
		- 时钟源

## Outline

#### $\left( 1\right)$ 定时的硬件设备

- 实时时钟RTC
- 时间戳计数器TSC
- 可编程间隔定时器PIT

#### .<sup>2</sup> Linux的计时体系结构

- 滴答产生机制
- Jiffies变量
- Linux的时钟源
- xtime变量
- 时钟中断处理
- 软定时器
- .<sup>3</sup> 延迟函数
- 4. 相关API和命令
- <sup>5</sup>. 小结、作业和project

<sup>1</sup>. timer\_interrupt() @ arch/x86/kernel/time\_32.c

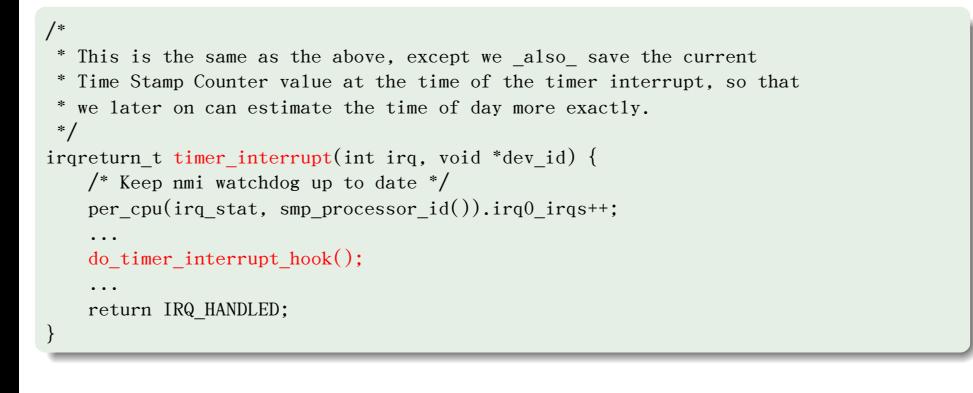

<sup>2</sup>. do\_timer\_interrupt\_hook() @ include/asm-x86/mach-default/do\_timer.h

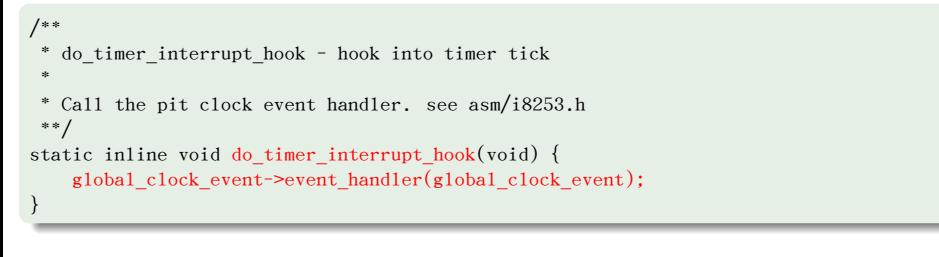

global\_clock\_event?? 在setup\_pit\_timer中被初始化为pit\_clockevent

 $\bullet$  setup pit timer()  $\bullet$  arch/x86/kernel/i8253.c

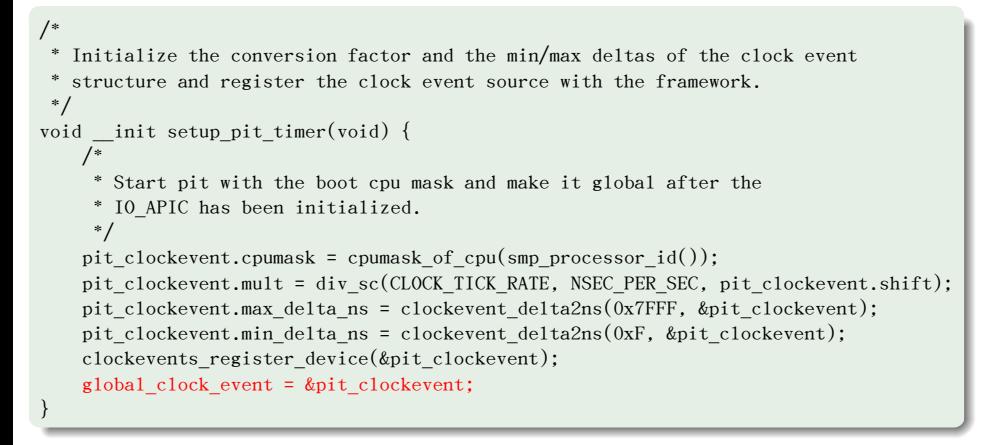

● event\_handler??(例如tick\_handle\_periodic)

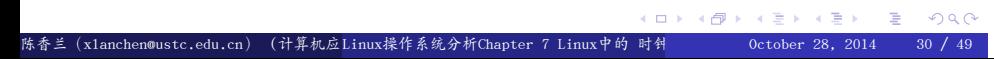

<sup>4</sup>. do\_timer() @ kernel/timer.c

- **0** 更新jiffies
- 2 更新xtime

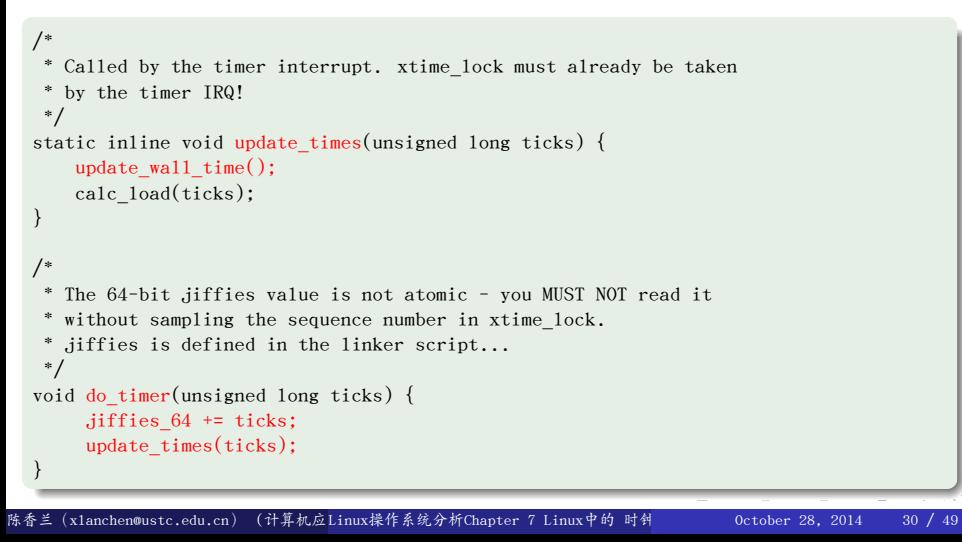

```
\Box \rightarrow \neg \left( \frac{\partial}{\partial} \right) \rightarrow \neg \left( \frac{\partial}{\partial} \right) \rightarrow \neg \left( \frac{\partial}{\partial} \right) \rightarrow \neg \left( \frac{\partial}{\partial} \right).
.
.
.
.
                                                                                                          ogg
    5. update_process_times() @ kernel/timer.c
            ■ 更新软定时器
            2 调用调度器的tick函数: scheduler_tick()
   .
}
  /*
   * Called from the timer interrupt handler to charge one tick to the current
    * process. user_tick is 1 if the tick is user time, 0 for system.
    */
  void update_process_times(int user_tick) {
       struct task_struct *p = current;
       int cpu = smp_processor_id();
       /* Note: this timer irq context must be accounted for as well. */
       account_process_tick(p, user_tick);
       run_local_timers();
       if (rcu_pending(cpu))
           rcu_check_callbacks(cpu, user_tick);
       scheduler_tick();
       run_posix_cpu_timers(p);
陈香兰(xlanchen@ustc.edu.cn) (计算机应Linux操作系统分析Chapter 7 Linux中的 时钟     October 28, 2014   30 / 49
```
<sup>6</sup>. scheduler\_tick() @ kernel/sched.c

```
在scheduler_tick中,当前进程调用所属调度类的task_tick函数
。<br>陈香兰(xlanchen@ustc.edu.cn)(计算机应Linux操作系统分析Chapter 7 Linux中的 时钟      0ctober 28, 2014   30 / 49
  /*
   * This function gets called by the timer code, with HZ frequency.
   * We call it with interrupts disabled.
   *
   * It also gets called by the fork code, when changing the parent's
  * timeslices.
  */
  void scheduler_tick(void) {
      int cpu = smp_processor_id();
     struct rq *_{rq} = \text{cpu}_rq(\text{cpu});struct task struct *\text{curr} = \text{rq}->curr;
     sched_clock_tick();
     spin_lock(&rq->lock);
     update_rq_clock(rq);
     update_cpu_load(rq);
     curr->sched_class->task_tick(rq, curr, 0);
     spin_unlock(&rq->lock);
      ...
```
## Outline

#### $\left( 1\right)$ 定时的硬件设备

- 实时时钟RTC
- 时间戳计数器TSC
- 可编程间隔定时器PIT

#### .<sup>2</sup> Linux的计时体系结构

- 滴答产生机制
- Jiffies变量
- Linux的时钟源
- xtime变量
- 时钟中断处理
- 软定时器
- 
- .<sup>3</sup> 延迟函数 4. 相关API和命令
- 
- <sup>5</sup>. 小结、作业和project

## 软定时器

- 定时器是一种软件功能,它允许在将来的某个时刻调用某个函数
- 大多数设备驱动程序利用定时器完成一些特殊工作
	- 软盘驱动程序在软盘暂时不被访问时就关闭设备的发动机
	- 并行打印机利用定时器检测错误的打印机情况
- Linux中存在两类定时器:
	- 动态定时器:内核使用
	- 间隔定时器:由进程在用户态创建
	- 注意: 由于软定时器在下半部分处理,内核不能保证定时器正好在 时钟到期的时候被执行,会存在延迟,不适用于实时应用

## 动态定时器

定时器个数没有限制

 $\Box \rightarrow \neg \left( \frac{\partial}{\partial \theta} \right) \rightarrow \neg \left( \frac{\partial}{\partial \theta} \right) \rightarrow \neg \left( \frac{\partial}{\partial \theta} \right)$ . . .  $2Q$ 一个定时器由一个timer\_list数据结构来定义, 参见include/linux/timer.h . }; struct timer\_list { struct list\_head entry; unsigned long expires; void (\*function)(unsigned long); unsigned long data; struct tvec\_base \*base; ...

陈香兰(xlanchen@ustc.edu.cn) (计算机应Linux操作系统分析Chapter 7 Linux中的 时钟 October 28, 2014 33 / 49

● 动态定时器被动态的创建和撤销,当前活动的动态

# 创建并激活一个动态定时器

- **1** 创建一个新的timer\_list对象
- 2 调用init\_timer初始化,并设置定时器要处理的函数和参数
- <sup>3</sup>. 设置定时时间
- 4 使用add\_timer加入到合适的链表中
- 通常定时器只能执行一次,如果要周期性的执行 必须再次将其加入链表

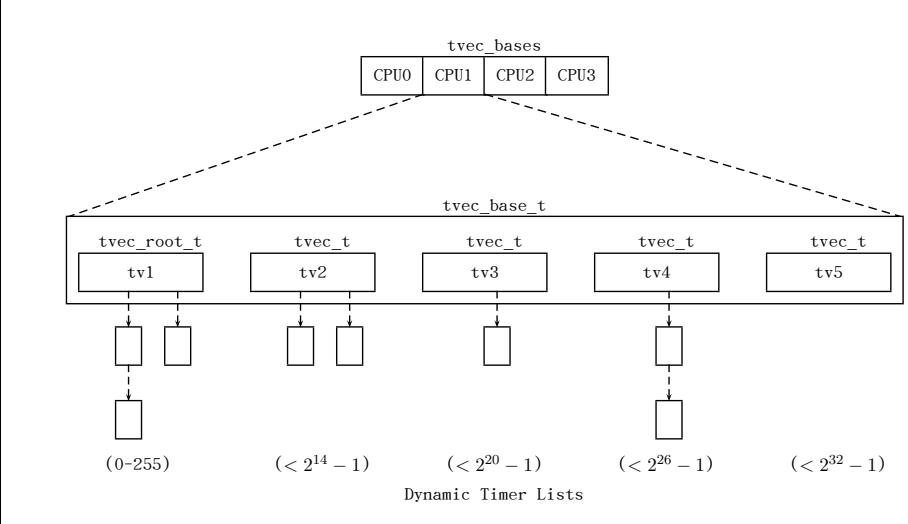

# 动态定时器的维护

# 维护用的数据结构

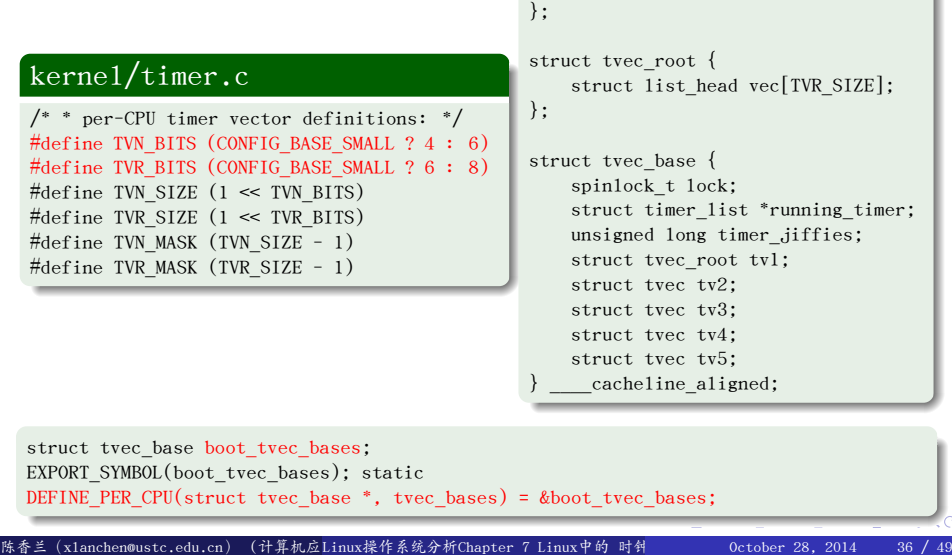

Sstruct tvec {

struct list\_head vec[TVN\_SIZE];

. . . . . . .

## 动态定时器的处理

● run\_local\_timers() @ kernel/timer.c在时钟中断处理过程中 被update process times() @ kernel/timer.c调用

. } /\* \* Called by the local, per-CPU timer interrupt on SMP. \*/ void run\_local\_timers(void) { hrtimer run queues(); raise\_softirq(TIMER\_SOFTIRQ); softlockup\_tick();

软中断TIMER\_SOFTIRQ对应的处理函数??

```
阅读run_timer_softirq()@kernel/timer.c
                                                                         \sigma.
.
.
.
.
.
.
                                                                                    \left\langle \cdot \right\rangle _{\Xi}^{2} ).
                                                                                             .
.
.
                                                                                                 oqq
  .
  init_timers()@kernel/timer.c
.
  .
}
  void __init init_timers(void) {
      ...
      open_softirq(TIMER_SOFTIRQ, run_timer_softirq, NULL);
陈香兰(x1anchen@ustc.edu.cn)(计算机应Linux操作系统分析Chapter 7 Linux中的 时钟      0ctober 28, 2014
```
#### 动态定时器应用之delayed work .

# . kernel/workqueue.c .

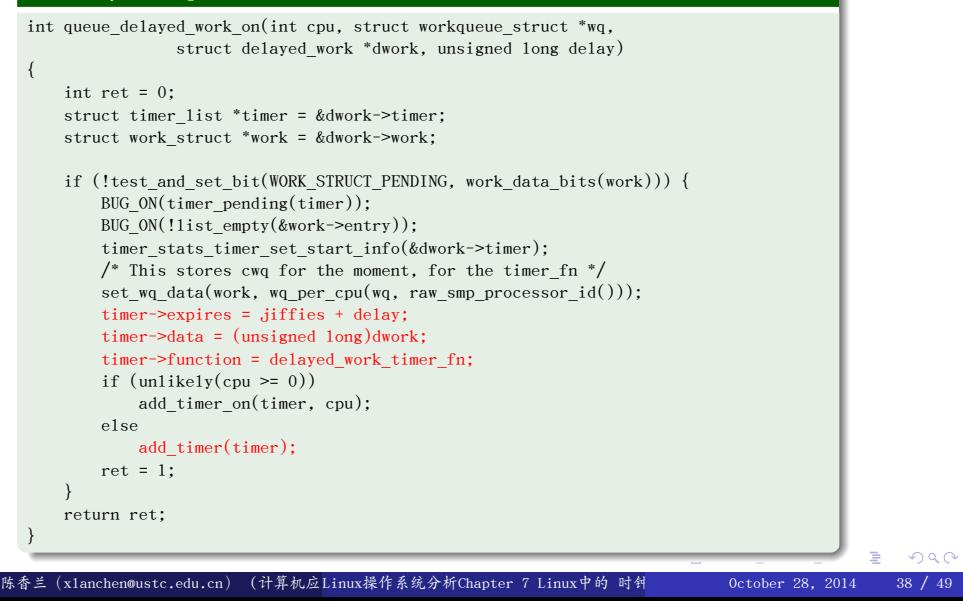

h

# 动态定时器应用之schedule\_timeout

 $\overline{\phantom{a}}$ 

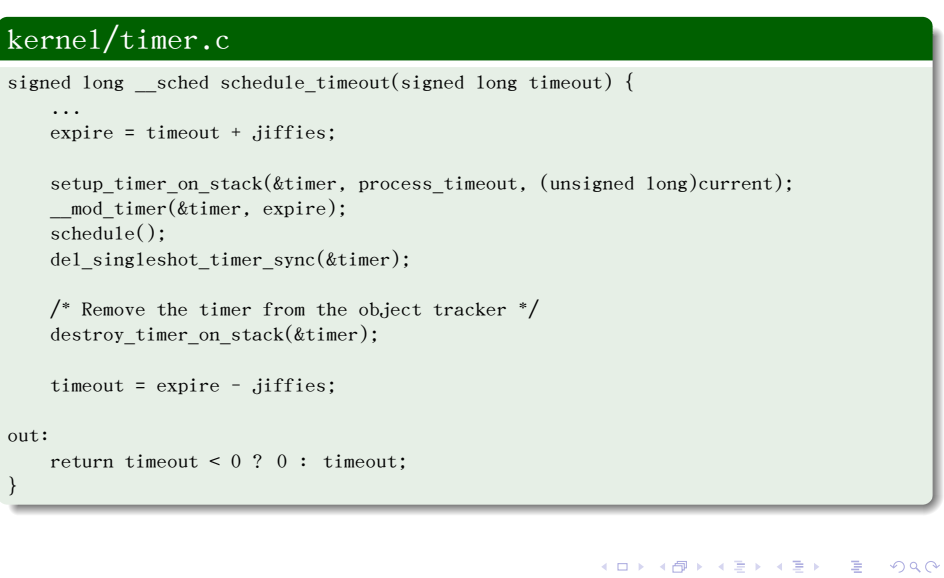

陈香兰(xlanchen@ustc.edu.cn)(计算机应Linux操作系统分析Chapter 7 Linux中的 时钟 0ctober 28, 2014 39 / 49

#### Outline .

- <sup>1</sup>. 定时的硬件设备
- .<sup>2</sup> Linux的计时体系结构
- .<sup>3</sup> 延迟函数
- 4. 相关API和命令
- <sup>5</sup>. 小结、作业和project

## 延迟函数

udelay(n), ndelay(n) @ include/asm-x86/delay.h

```
/* 0x10c7 is 2**32 / 1000000 (rounded up) */
#define udelay(n) (__builtin_constant_p(n) ? \
    ((n) > 20000 ? \underline{\hspace{1cm}}bad_udelay() : \underline{\hspace{1cm}} \text{const\_udelay}((n) * 0x10c7u1)) : \setminus_\text{udelay(n))}/* 0x5 is 2**32 / 1000000000 (rounded up) */
#define ndelay(n) (__builtin_constant_p(n) ? \
    ((n) > 20000 ? \underline{\hspace{1cm}} bad_ndelay() : \underline{\hspace{1cm}} const_udelay((n) * 5u1)) : \setminus_\text{mdelay(n))}● 进一步查看arch/x86/1ib/delay_32.c
  delay_fn可以是:(arch/x86/lib/delay_32.c)
        1 delay_loop: simple loop based delay
        2 delay_tsc:TSC based delay
```
陈香兰(xlanchen@ustc.edu.cn) (计算机应Linux操作系统分析Chapter 7 Linux中的 时钟 0ctober 28, 2014 41 / 49

 $\Box \rightarrow \neg \left( \frac{\partial}{\partial} \right) \rightarrow \neg \left( \frac{\partial}{\partial} \right) \rightarrow \neg \left( \frac{\partial}{\partial} \right) \rightarrow \neg \left( \frac{\partial}{\partial} \right)$ 

. . .

ogg

#### Outline .

- <sup>1</sup>. 定时的硬件设备
- .<sup>2</sup> Linux的计时体系结构
- .<sup>3</sup> 延迟函数
- 4. 相关API和命令
- <sup>5</sup>. 小结、作业和project

- time() get time in seconds
	- 返回从1970年1月1日凌晨0点开始的秒数

. time\_t time(time\_t \*t); ..

- $\bullet$  ftime() return date and time
	- 返回从1970年1月1日凌晨0点开始的秒数以及最后一秒的毫秒数

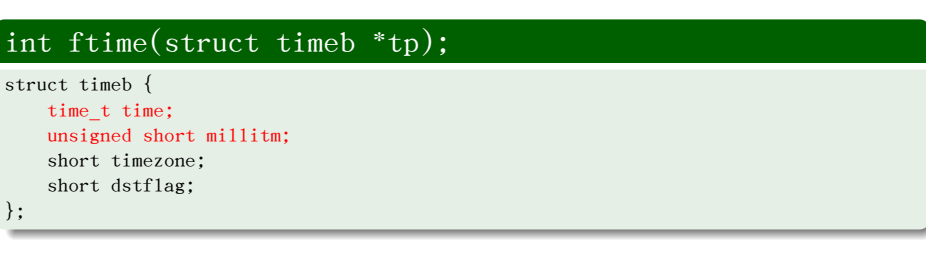

- $\bullet$  gettimeofday(), settimeofday() get and set the time
	- 前者返回从1970年1月1日凌晨0点开始的秒数
	- 对应于sys\_gettimeofday()

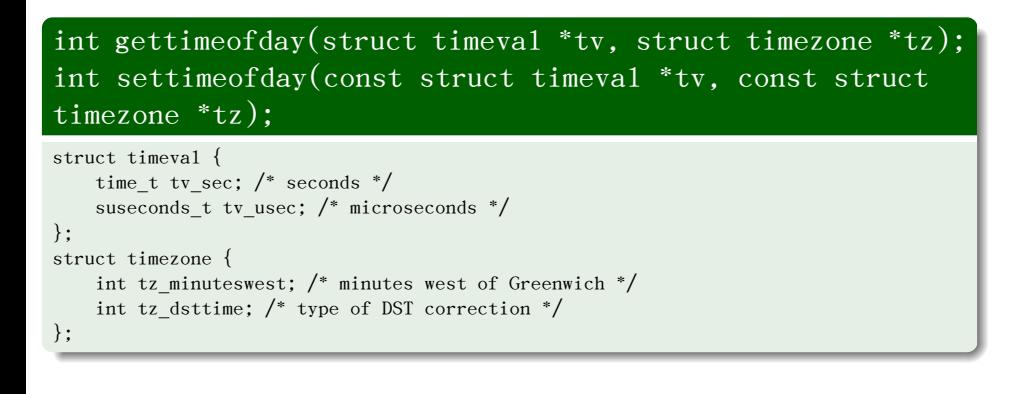

陈香兰(xlanchen@ustc.edu.cn) (计算机应Linux操作系统分析Chapter 7 Linux中的 时钟 October 28, 2014 43 / 49

. . . . . . . . . . . . . . . . . . . . . . . . . . . . . . . . . . . . . . . . . . . . . . . . . . . . . . . . . .

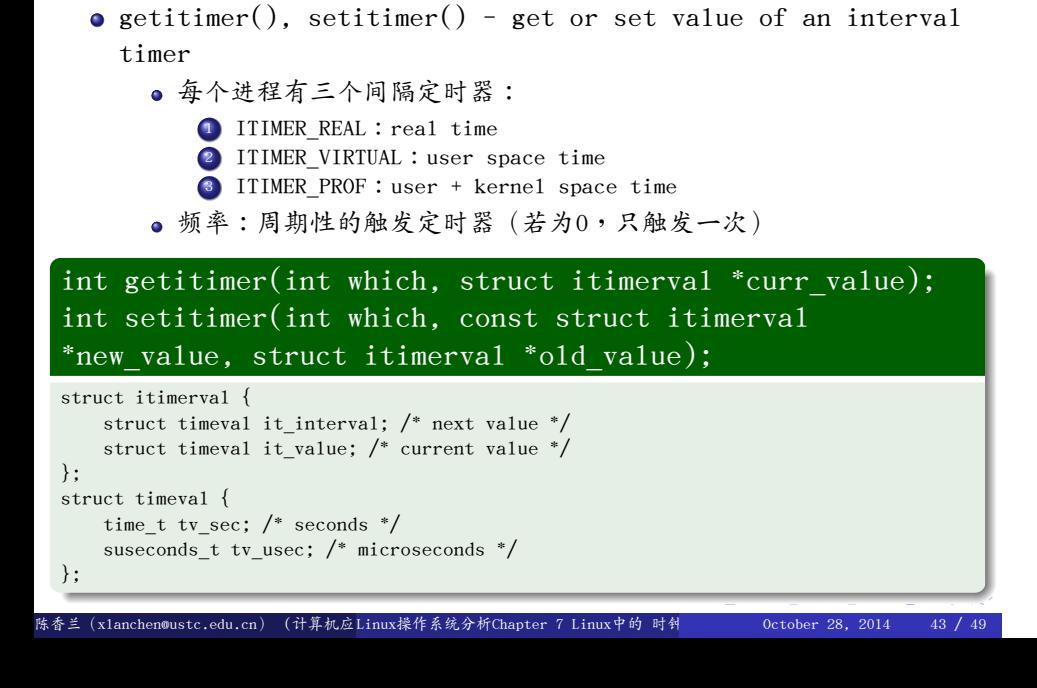

alarm() - set an alarm clock for delivery of a signal 若干秒后引起SIGALARM信号

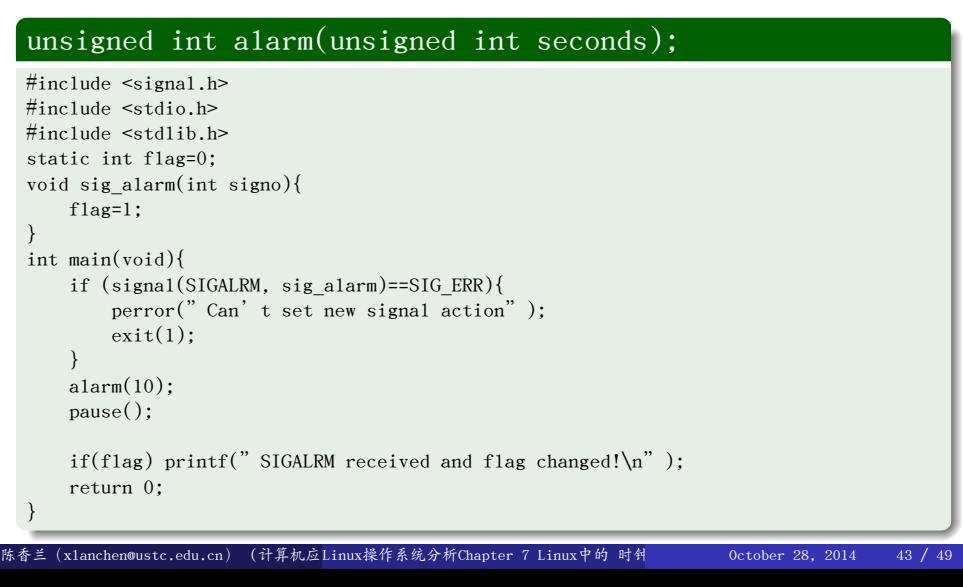

- asctime, ctime, gmtime, localtime, mktime, asctime\_r, ctime\_r, gmtime\_r, localtime\_r - transform date and time to broken-down time or ASCII
	- 改变时钟格式

# 与时钟和定时测量相关的命令

- date print or set the system date and time
- $\bullet$  time - run programs and summarize system resource usage

#### Outline .

- <sup>1</sup>. 定时的硬件设备
- .<sup>2</sup> Linux的计时体系结构
- .<sup>3</sup> 延迟函数
- 4. 相关API和命令
- 5. 小结、作业和project

## 小结

#### <sup>1</sup>. 定时的硬件设备

- 实时时钟RTC
- 时间戳计数器TSC
- 可编程间隔定时器PIT

#### .<sup>2</sup> Linux的计时体系结构

- 滴答产生机制
- Jiffies变量
- Linux的时钟源
- xtime变量
- 时钟中断处理
- 软定时器
- .<sup>3</sup> 延迟函数
- 4. 相关API和命令
- <sup>5</sup>. 小结、作业和project

# Project

具体要求参见课程主页

# 作业

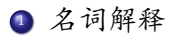

- **O** RTC和PIT
- 滴答和jiffies变量
- <sup>3</sup>. 动态定时器

. Thanks !

. The end.